### **Top portion of spreadsheet**

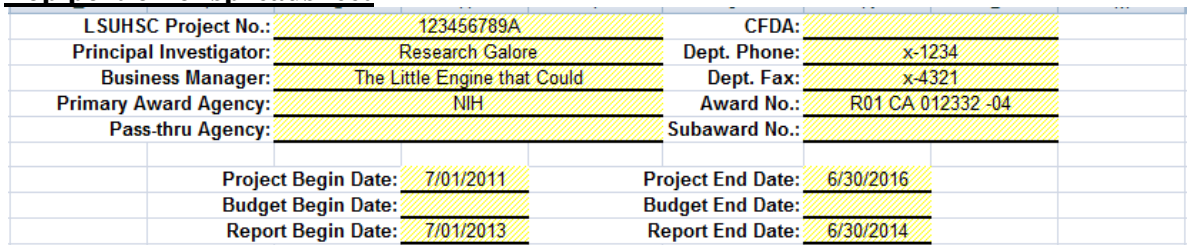

- Top portion of spreadsheet provides general information about the project.
- The project begin/end dates list the entire project period.
- The report begin/end dates list the time period that the report is being submitted.

### **The first four columns**

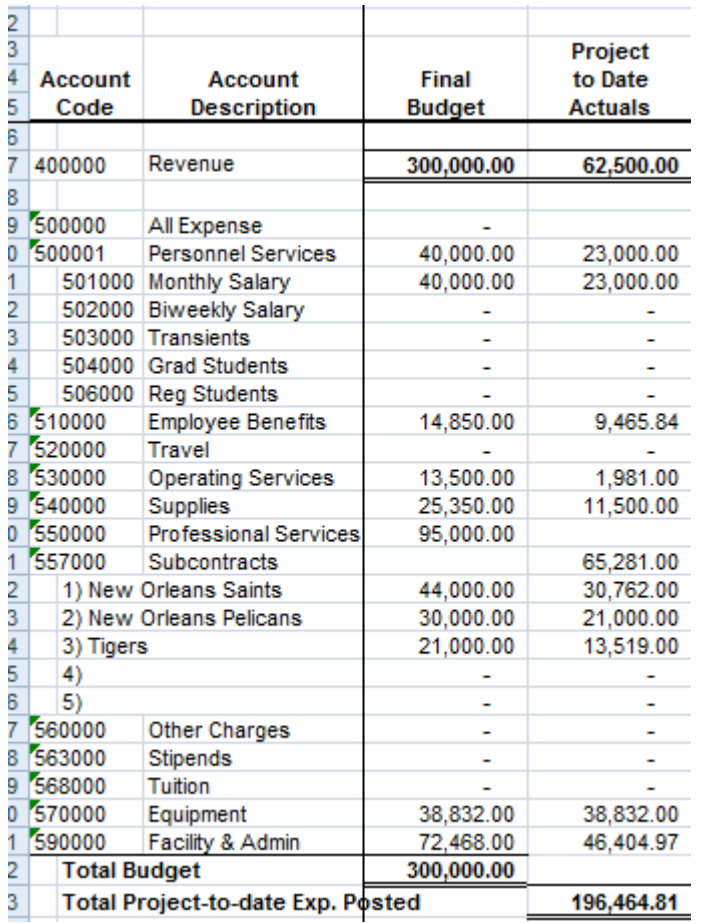

- The first column provides account codes for each of the budget categories.
- The second column provides account descriptions for each account code.
- The third column provides the budget.
- The fourth column provides total expenditures based on the ledger as of the report end date. *Example: A report with an end date of 6/30/14 will show all of the expenditures that have posted to the ledger as of 6/30/14.*

All the spreadsheets may not have the following revenue line:

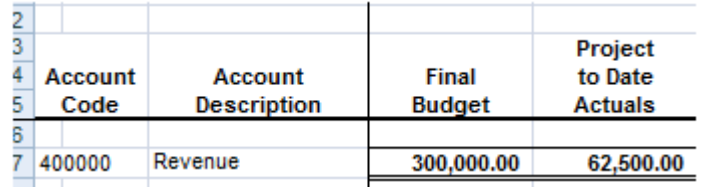

The terms and condition of an award determines how the revenue comes in for an award.

\$300,000 is the total revenue allowed for this award.

\$62,500.00 is the total amount of revenue that we have received/billed/drawdown. Just because we have billed on this award, does not mean that we have received the funds.

### **Adjustment columns**

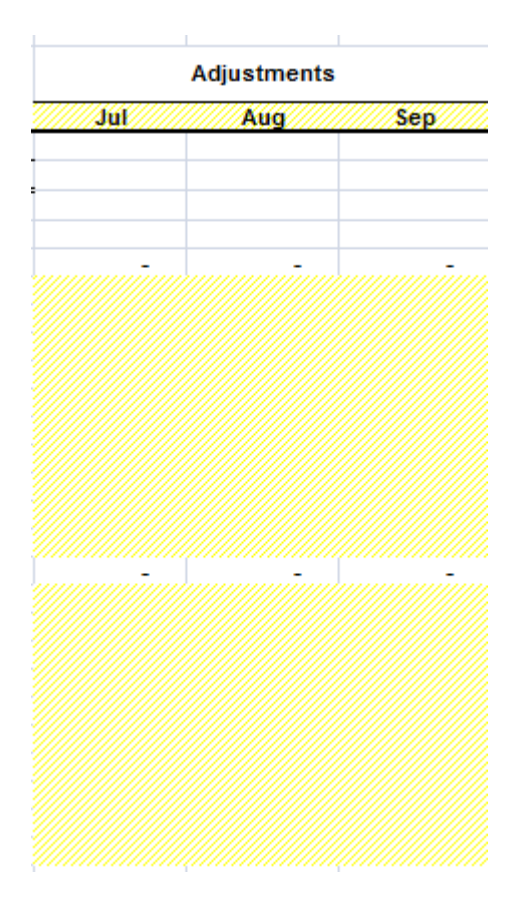

Any adjustments after a reporting period may be inputted in these columns.

# **Variance column**

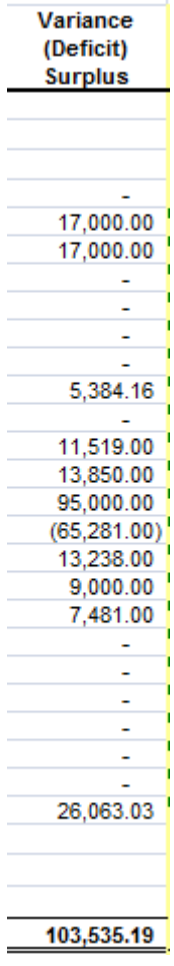

The variance column shows difference between the "final budget (column 3)" and the "project to date actual (column 4)" columns.

This column shows how much funds are left in each budget category.

### **The Reported Columns**

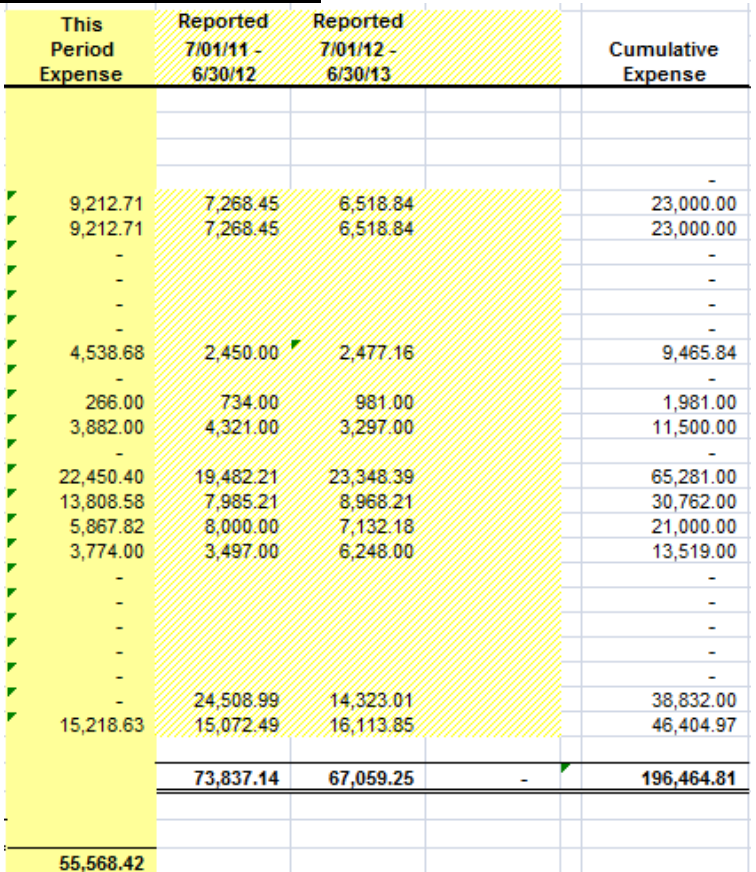

These columns break down the expenses on an award by reporting/budget periods. The project period for this award is from 7/01/11-6/30/16.

Year 3 (7/01/13-6/30/14) has just ended. The expenditures that occurred during year 3 are shown on the "This Period Expense" column.

Previous years expenditures are shown in the columns next to the "This Period Expense" column.

Year 1 expenditures are shown under the "Reported 7/01/11-6/30/12" column. Year 2 expenditures are shown under the "Reported 7/01/12-6/30/13" column.

The "Cumulative Expense" column sums up the expenditures from the "reported" and the "this period expense" columns.

## **Bottom section**

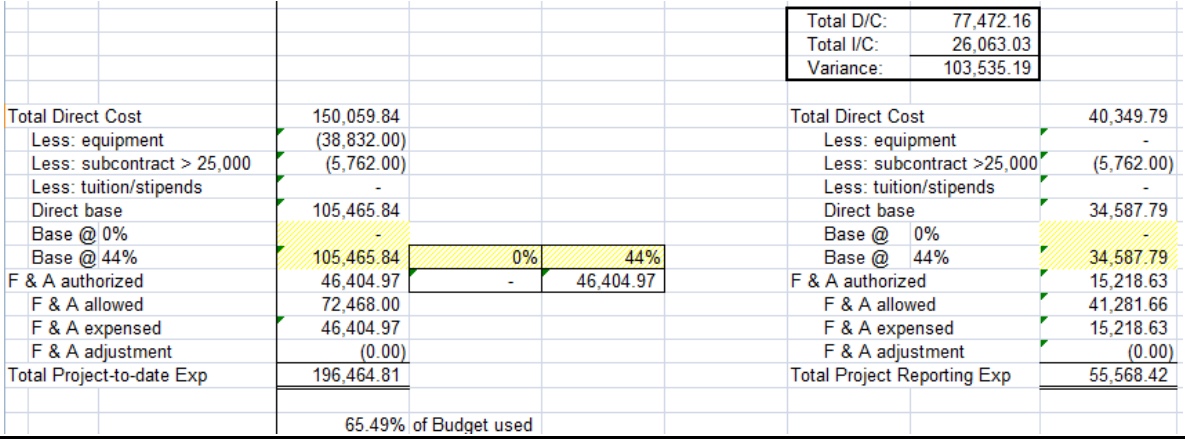

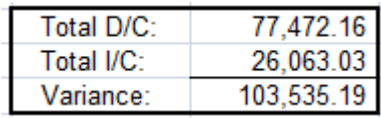

This box shows you how much direct and indirect cost you have left on this award as of the date in which the report was completed.

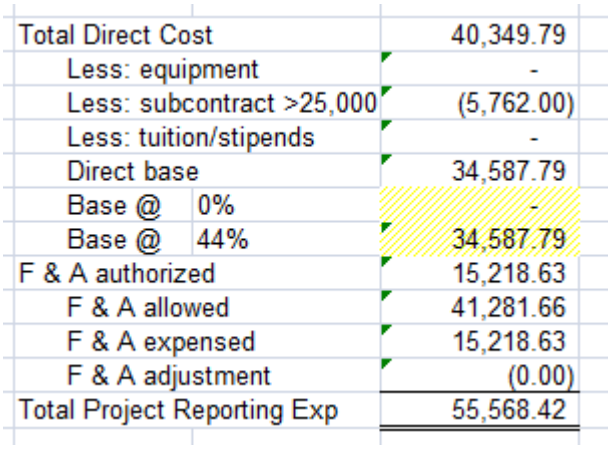

The bottom right columns show you how the indirect cost were calculated for the current reporting period.

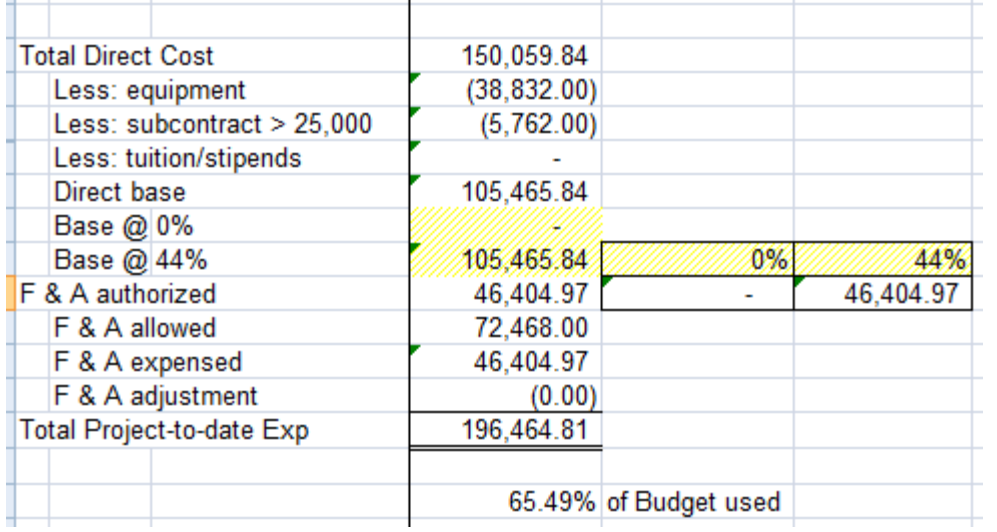

The bottom left columns show you how the indirect cost were calculated for the entire award period up until the reporting date. The data on this spreadsheet is reported on the Federal Financial Report.